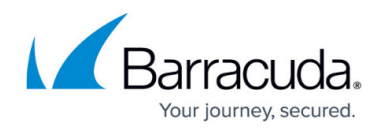

## **Barracuda Email Security Service IP Ranges**

<https://campus.barracuda.com/doc/73702190/>

The Barracuda Email Security Service connects with your network from various IP addresses, including performing LDAP lookups. To ensure that the service can connect with your network, allow traffic originating from the range of network addresses based on your Barracuda Email Security Service instance.

Important – Note that the IP addresses below are in CIDR notation and express a range of IP addresses. Be sure to use the entire range in your configurations, including the first and last IPs in the range.

## **Customers Using the Following Instances of the Barracuda Email Security Service Instance**

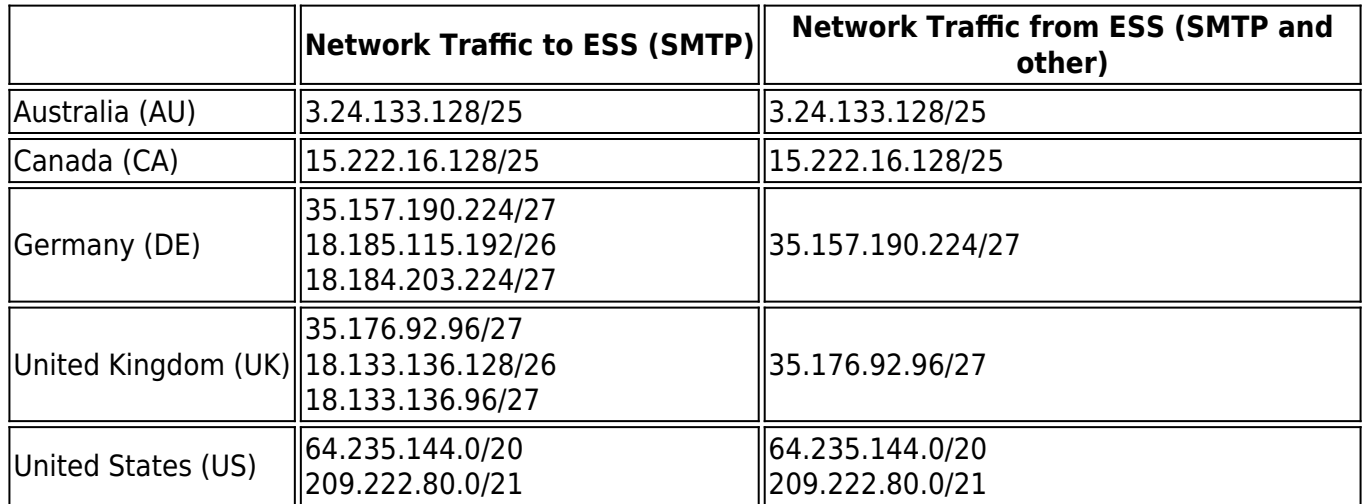

## **Ensure Connectivity and Redundancy**

Follow these tips to ensure connectivity and redundancy:

- Open your firewall ports to allow the IP address ranges, based on your Barracuda Email Security Service instance.
- (Optional) Configure your mail server or router to block inbound email not originating from your Barracuda Email Security Service IP address ranges.
- If you have a Barracuda Web Security Gateway or Barracuda Web Application Firewall: You might need to exempt ess.barracudanetworks.com from filtering.
- Exempt traffic coming from the Barracuda Email Security IP addresses from any kind of throttle or rate controls, RBL, and SPF or DKIM scanning.

## Barracuda Essentials

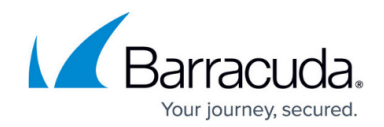

© Barracuda Networks Inc., 2022 The information contained within this document is confidential and proprietary to Barracuda Networks Inc. No portion of this document may be copied, distributed, publicized or used for other than internal documentary purposes without the written consent of an official representative of Barracuda Networks Inc. All specifications are subject to change without notice. Barracuda Networks Inc. assumes no responsibility for any inaccuracies in this document. Barracuda Networks Inc. reserves the right to change, modify, transfer, or otherwise revise this publication without notice.